## 9.0.44 - Kasım 2022

Netsis 9.0.44 sürümünde yapılan yenilikler aşağıdaki şekildedir:

## Sürümde Yer Alan Yenilikler

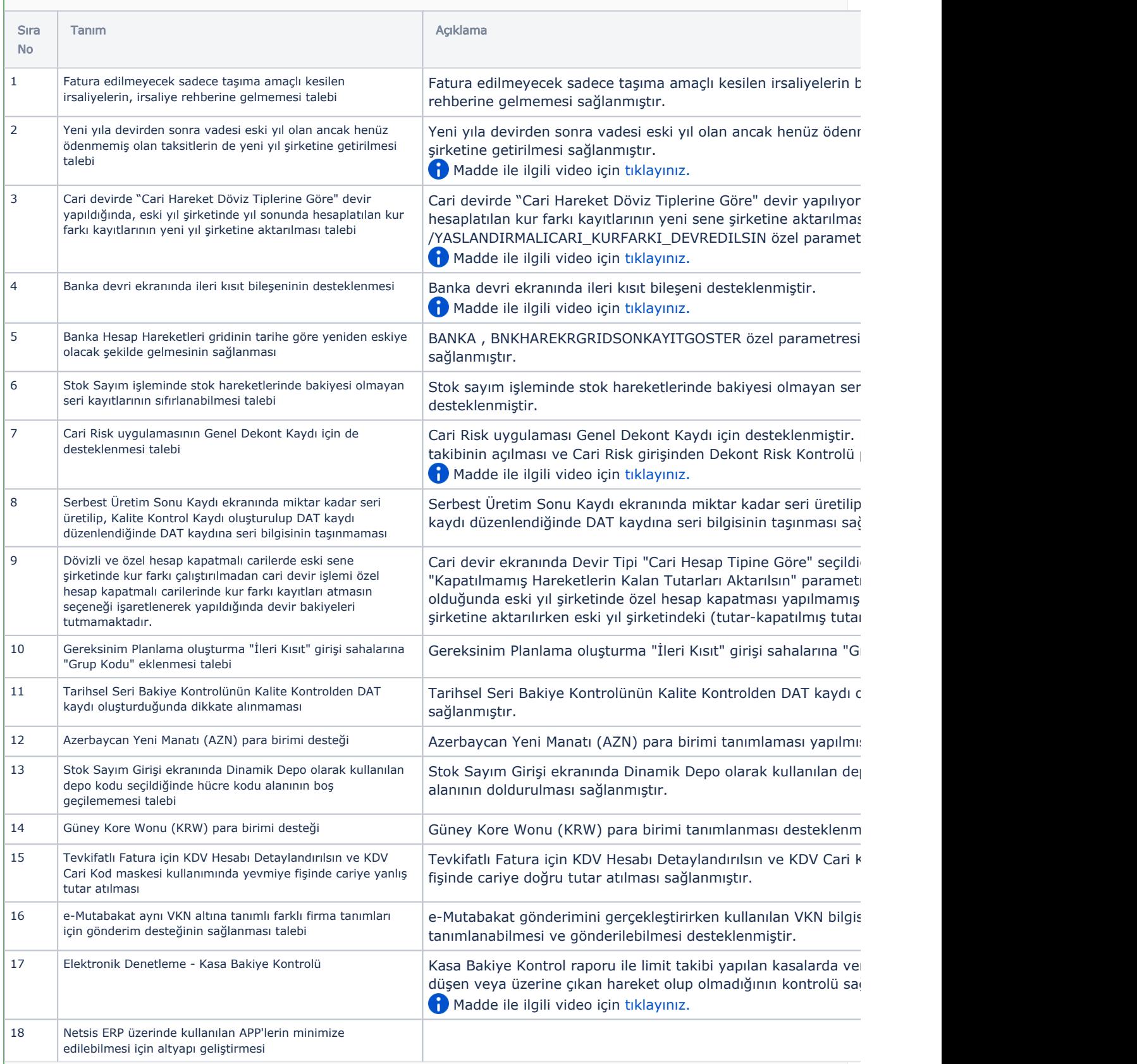

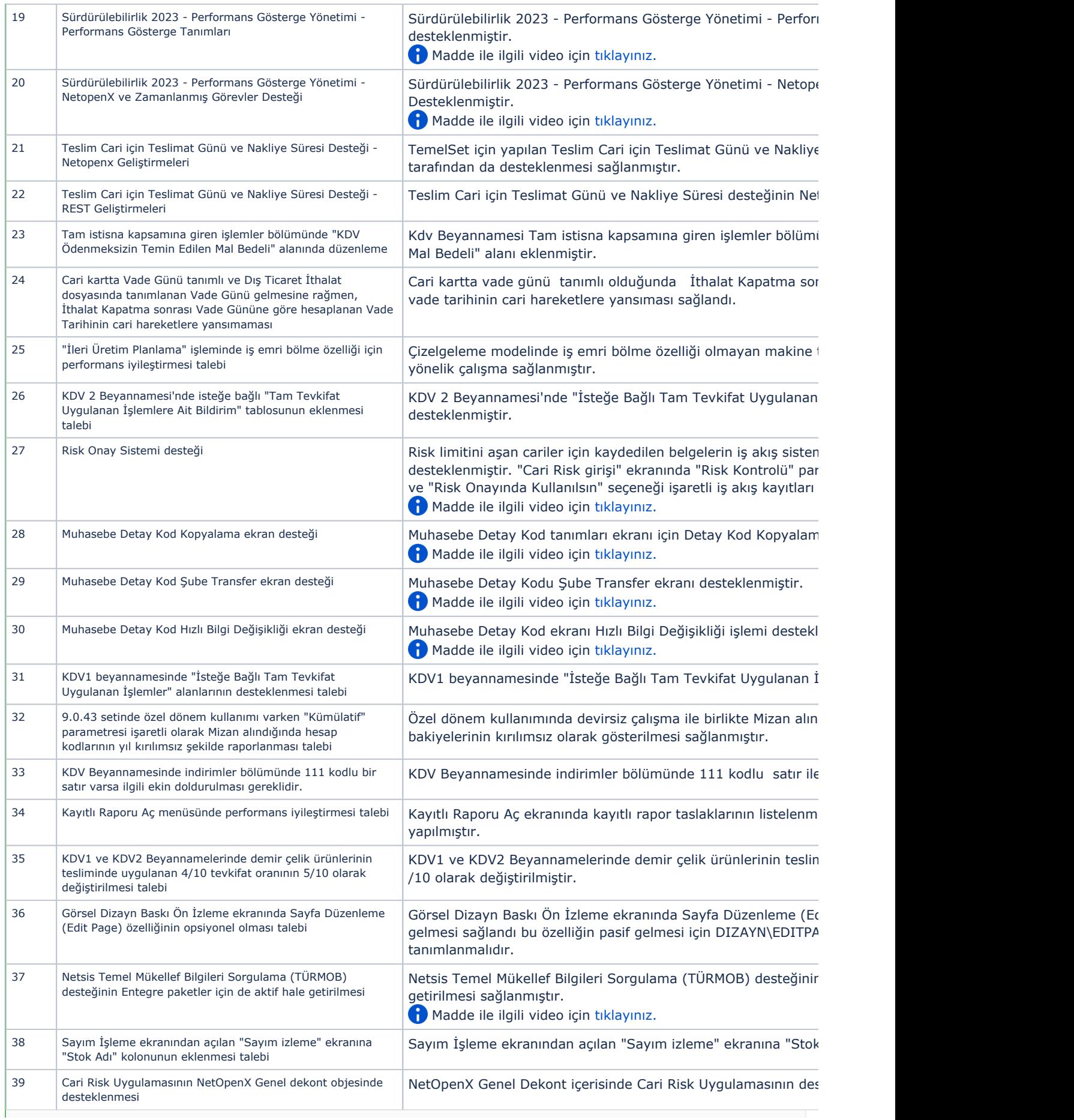

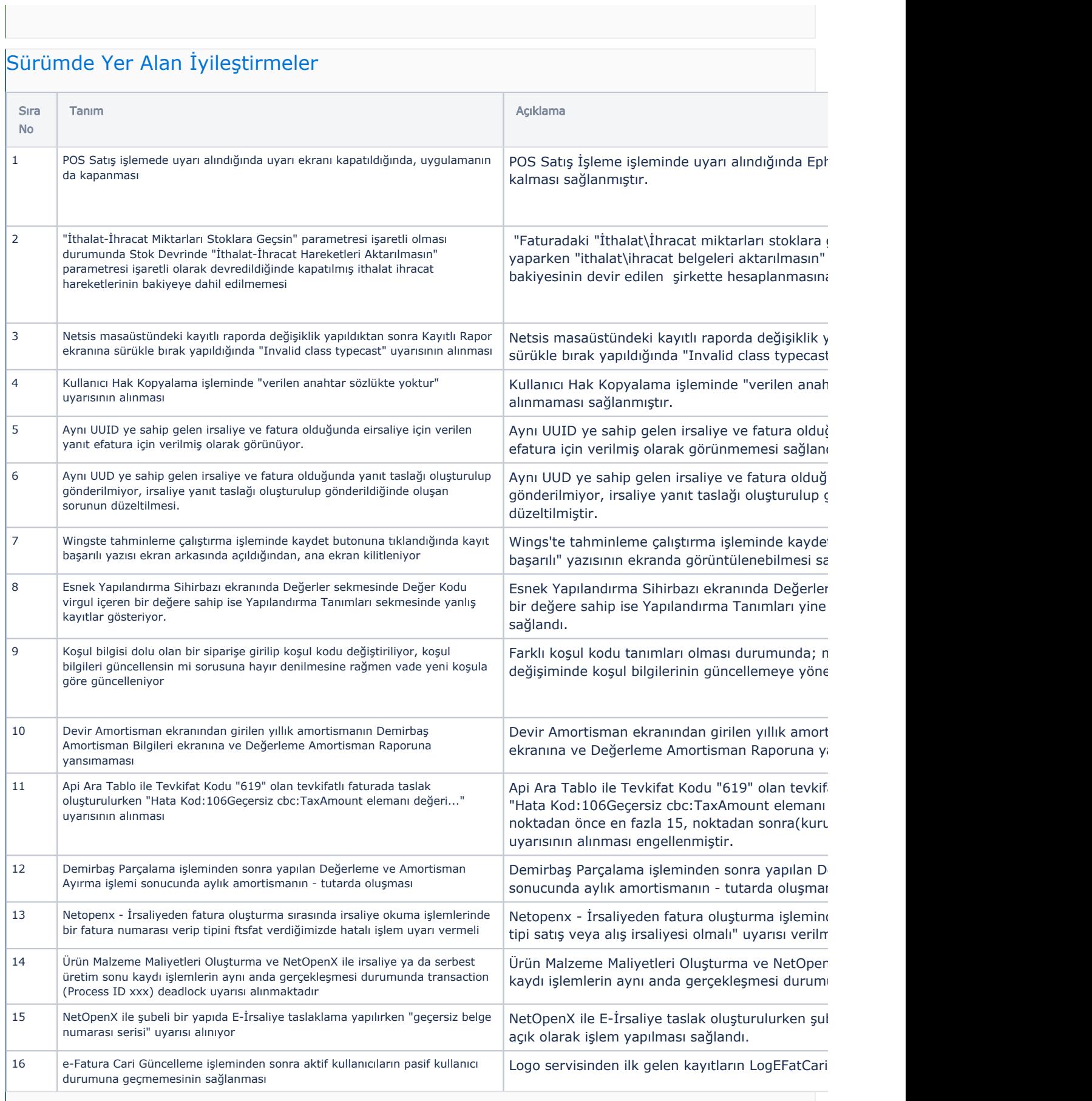

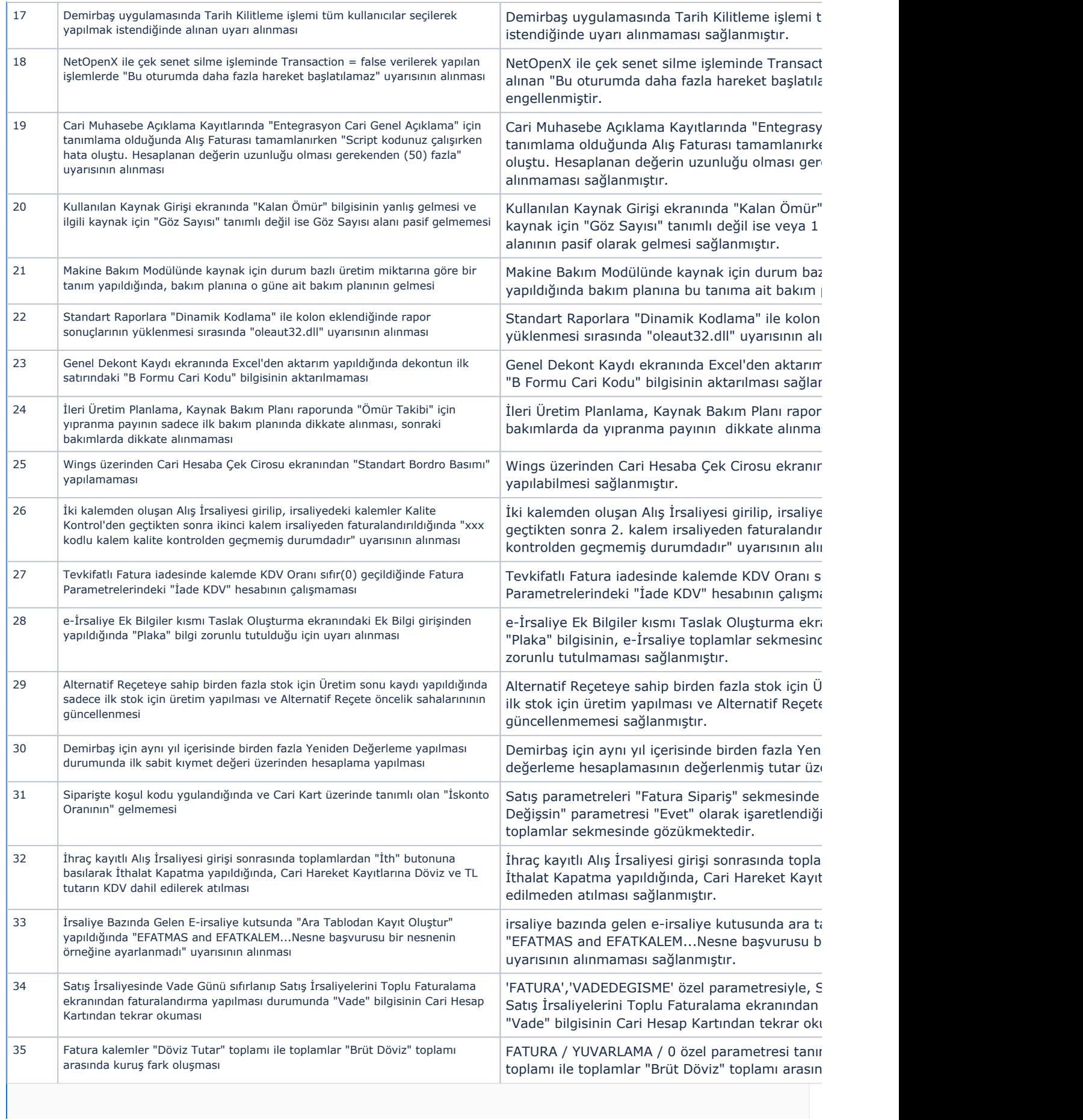

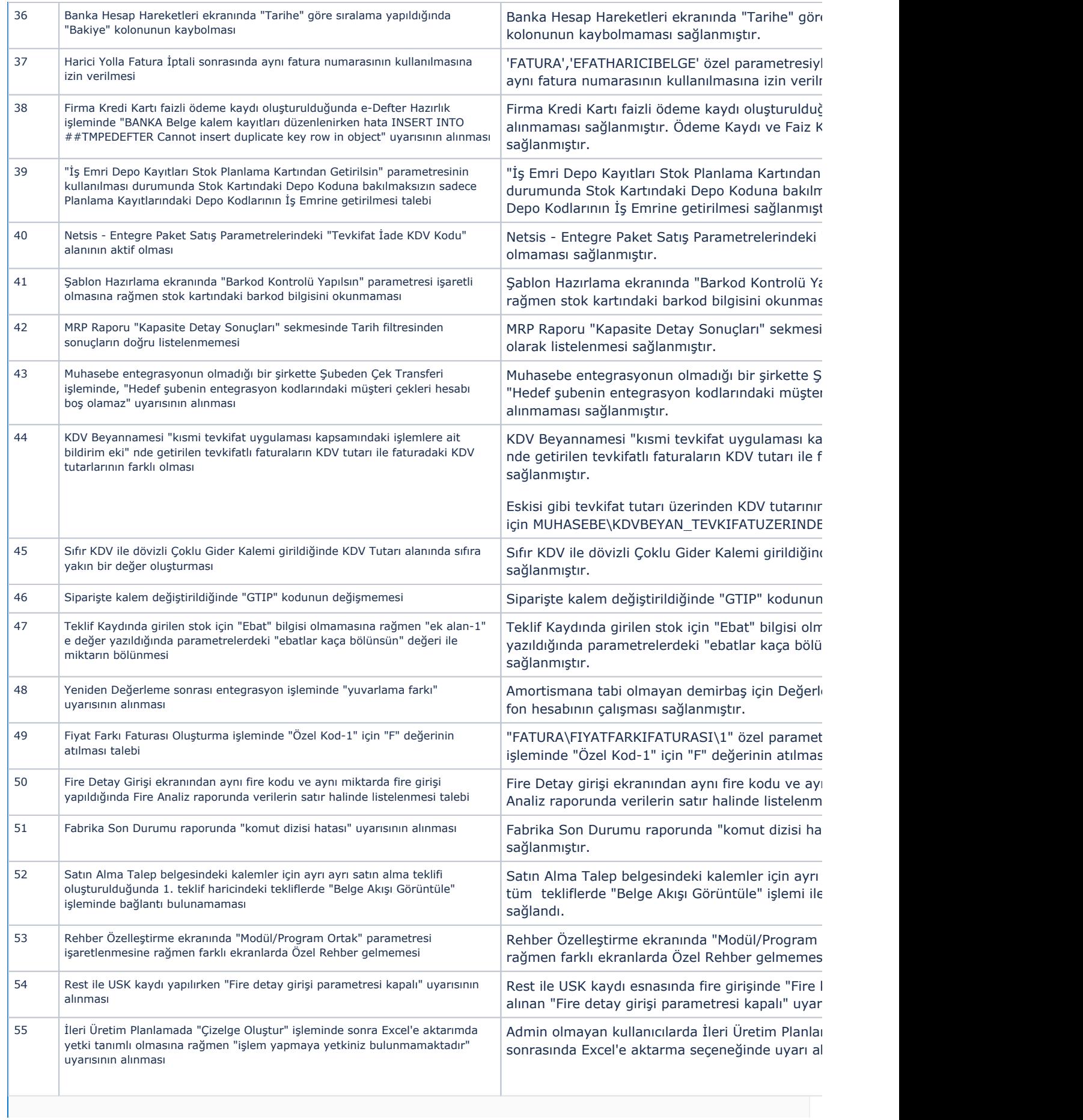

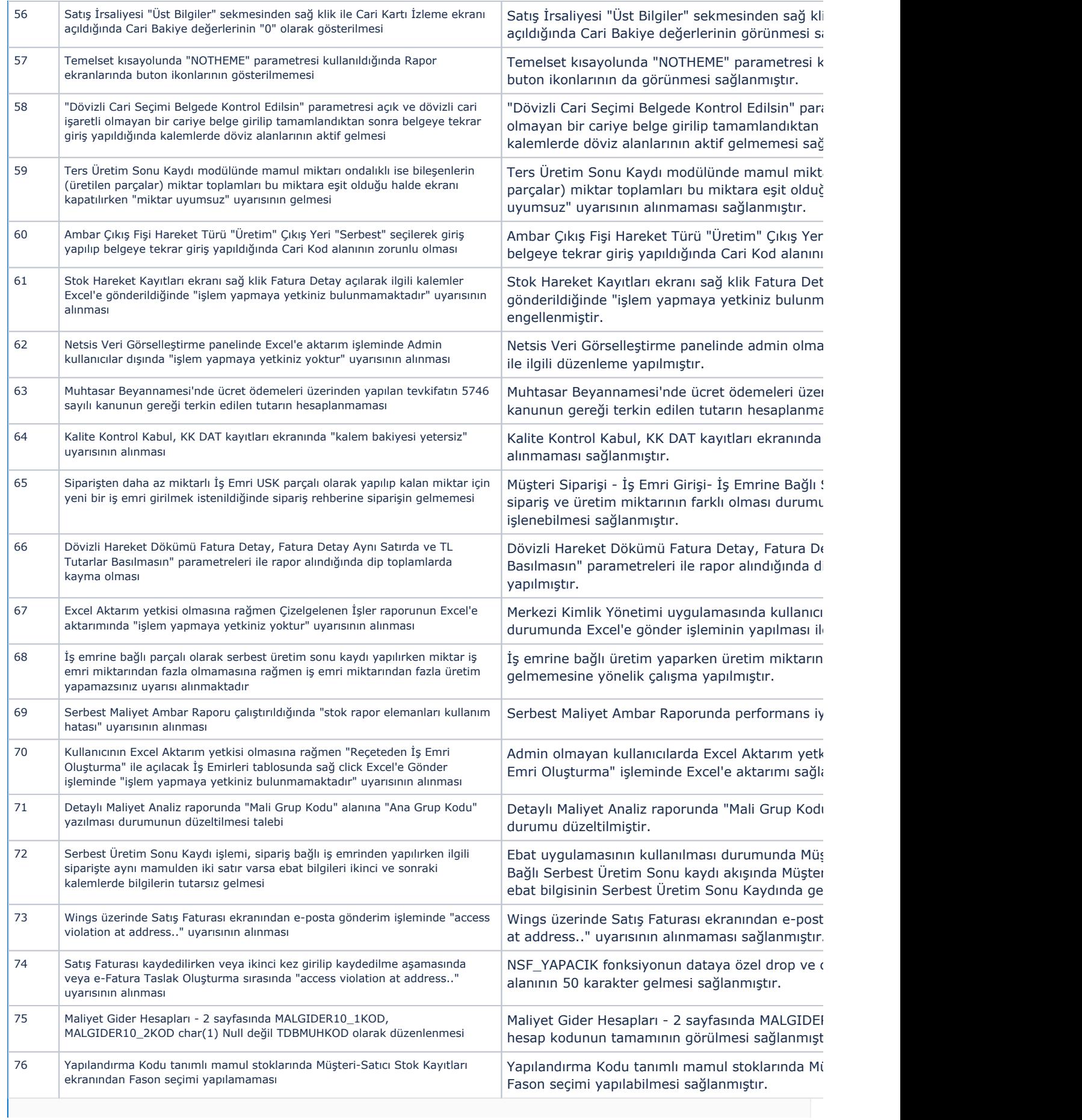

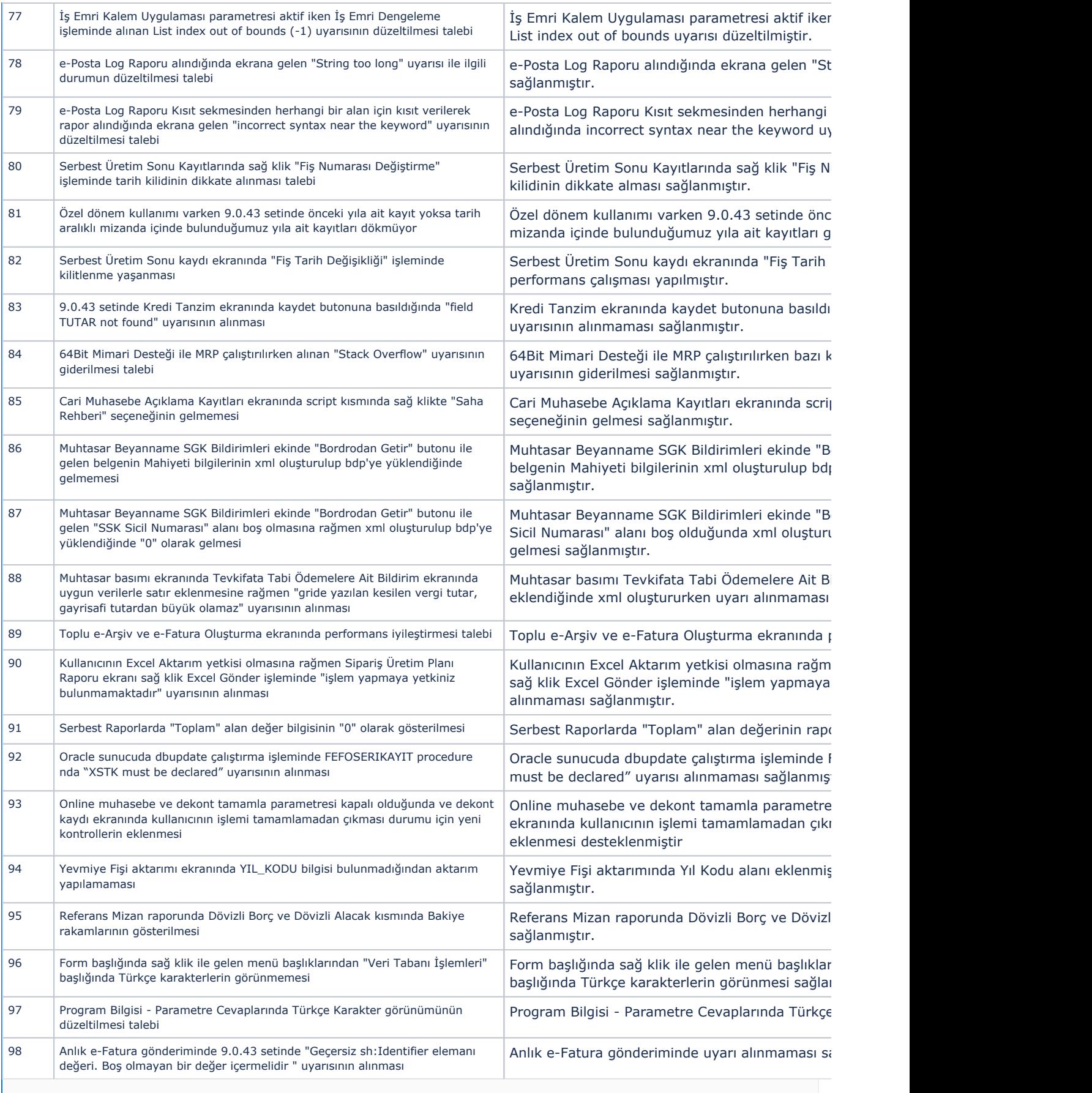

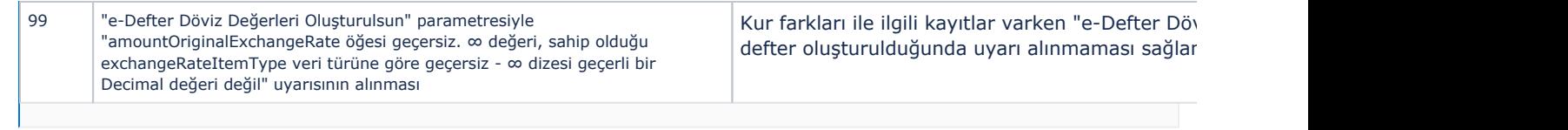